## **Worksheet 6 - creating databases**

Jo Hardin

2023-01-16

Your Name: \_\_\_\_\_\_\_\_\_\_\_\_\_\_\_\_\_\_\_\_\_\_\_\_\_\_\_\_\_\_\_\_\_\_

Names of people you worked with: \_\_\_\_\_\_\_\_\_\_\_\_\_\_\_\_\_\_\_\_\_\_\_\_\_\_\_\_\_\_\_\_\_\_

- Don't introduce yourself. Name the people in front of you and behind you. Tell your partner what you did this weekend.
- What ideas do you have for working on the class project?

Consider the following fictional tables which exist in a fictional hospital database.<sup>[1](#page-0-0)</sup>

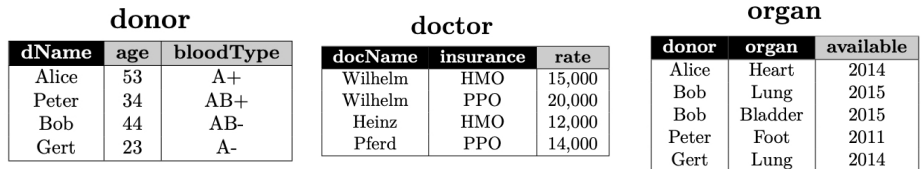

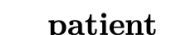

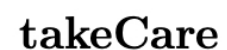

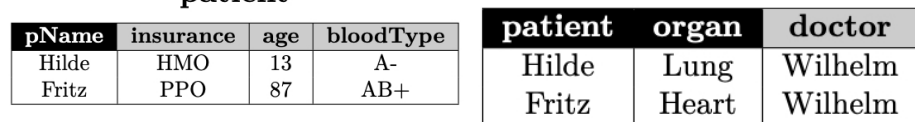

- Variables with black background are the primary keys of a table.
- The variable donor of table organ is a foreign key to table donor.
- The variable patient of table takeCare is a foreign key to table patient.
- The variable doctor of table takeCare stores doctors. However, it is not a foreign key to table doctor, because the primary key of that table also includes insurance information.

<span id="page-0-0"></span><sup>1</sup>Example taken from http://cs.iit.edu/~cs425/previous/14fall/

## **Task:**

- 1. Write a **SQL** statement that
- creates a new table assignedTo
- which stores the donor and the donor's organ assigned to a patient.
- Furthermore, we want to store a treatment price for each such record.
- The combination of donor, organ, and patient uniquely identifies a record
- PRIMARY KEY(s) and FOREIGN KEY(s) should be identified.
- Each record must have a treatment price that is bigger than 0 and smaller than 1,000,000 dollars.
- 2. Write a **SQL** statement that creates a table worksFor that records which doctor works for which hospital. For each such relationship between doctors and hospitals we record a salary for the doctor. A doctor may work for several hospitals (and obviously a hospital can employ multiple doctors).

Hint: can the table with only the variables doctor, hospital, and salary have any foreign keys?

## **Solution:**

1. Write a **SQL** statement that creates a new table assignedTo, which stores the donor and the donor's organ assigned to a patient. Furthermore, we want to store a treatment price for each such record. The combination of donor, organ, and patient uniquely identifies a record. Each record must have a treatment price that is bigger than 0 and smaller than  $1,000,000$  dollars.

Hint: indicate the primary key(s) as well as the foreign key(s) which link to both the organ table and the patient table.

```
CREATE TABLE assignedTo (
    donor VARCHAR (256),
    organ VARCHAR (256),
    patient VARCHAR (256),
    price NUMERIC (8,2) NOT NULL CHECK (price BETWEEN 1 AND 999999),
    PRIMARY KEY (donor, organ, patient),
    FOREIGN KEY (donor, organ) REFERENCES organ(donor, organ),
    FOREIGN KEY (patient) REFERENCES patient(pName),
    FOREIGN KEY (donor) REFERENCES donor(dName),
    FOREIGN KEY (patient, organ) REFERENCES takeCare(patient, organ)
) ;
```
2. Write a **SQL** statement that creates a table worksFor that records which doctor works for which hospital. For each such relationship between doctors and hospitals we record a salary for the doctor. A doctor may work for several hospitals (and obviously a hospital can employ multiple doctors).

No foreign keys can be established because none of the variables in worksFor match up with primary keys in any of the other tables.

```
CREATE TABLE worksFor (
    doc VARCHAR (255),
    hospital VARCHAR (255),
    salary NUMERIC (8),
    PRIMARY KEY (doc, hospital)
);
```